## Use Mind Map Shapes to create WBS automatically with numbering

Arrangement Direction = Bottom, Check Numbering option, you can export the WBS into MS Word

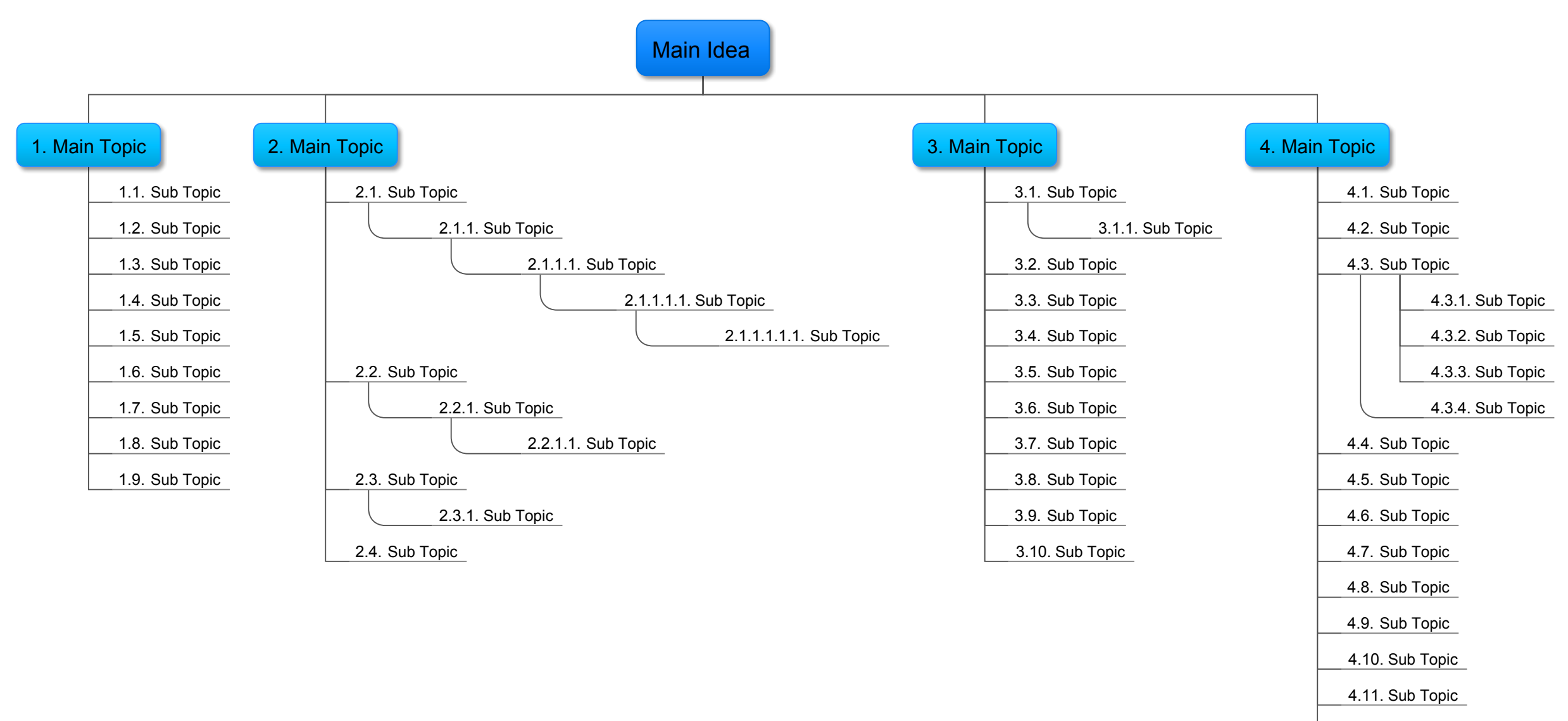

4.12. Sub Topic